**Bydgoszcz, 07.06.2023 r.**

**Komunalne Przedsiębiorstwo Energetyki Cieplnej Sp. z o.o.**

Tel. 52 30 45 200, Fax 52 30 45 470 **www.bip.kpec.bydgoszcz.pl**

# **SPECYFIKACJA WARUNKÓW ZAMÓWIENIA**

w postępowaniu o udzielenie zamówienia prowadzonym w trybie przetargu nieograniczonego w rozumieniu przepisów Kodeksu Cywilnego

**Dostawa fabrycznie nowego sprzętu komputerowego oraz nowego nieaktywowanego wcześniej oprogramowania**

## **CZĘŚĆ I. INFORMACJE OGÓLNE**

#### **1. ZAMAWIAJĄCY**

**Komunalne Przedsiębiorstwo Energetyki Cieplnej Spółka z o.o. 85-315 Bydgoszcz, ul. Ks. Józefa Schulza 5 NIP 554-030-90-86, REGON 090523340, KRS: 0000033107, kapitał zakładowy 46.900.000 PLN TEL. 52 30 45 200, FAX 52 30 45 470** *www.bip.kpec.bydgoszcz.pl, e-mail: zamowienia.publiczne@kpec.bydgoszcz.pl* 

#### **2. TRYB UDZIELENIA ZAMÓWIENIA**

Postępowanie o udzielenie zamówienia jest prowadzone w trybie zamówienia przetargu nieograniczonego, o którym mowa w art.  $70^1$  –  $70^5$  Kodeksu Cywilnego oraz na podstawie Regulaminu Udzielania Zamówień przez Komunalne Przedsiębiorstwo Energetyki Cieplnej Spółka z o.o. w Bydgoszczy. Nie przewiduje się zastosowania aukcji elektronicznej.

#### **CZĘŚĆ II. PRZEDMIOT ZAMÓWIENIA**

#### **1. OPIS PRZEDMIOTU ZAMÓWIENIA**

**1.1.** Przedmiotem zamówienia jest dostawa fabrycznie nowego sprzętu komputerowego oraz nowego nieaktywowanego wcześniej oprogramowania

#### **Komputery AIO 25 szt. o parametrach:**

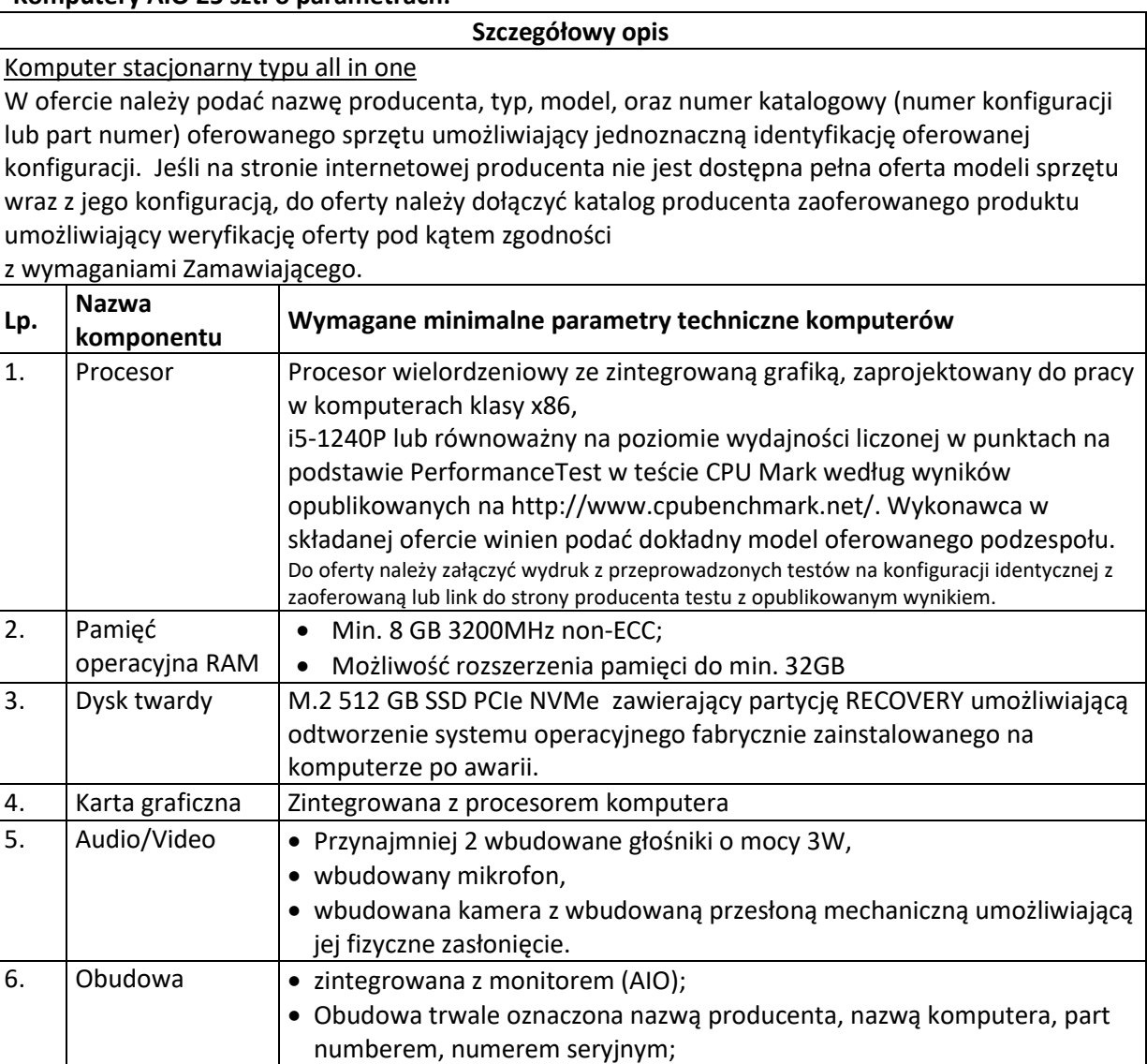

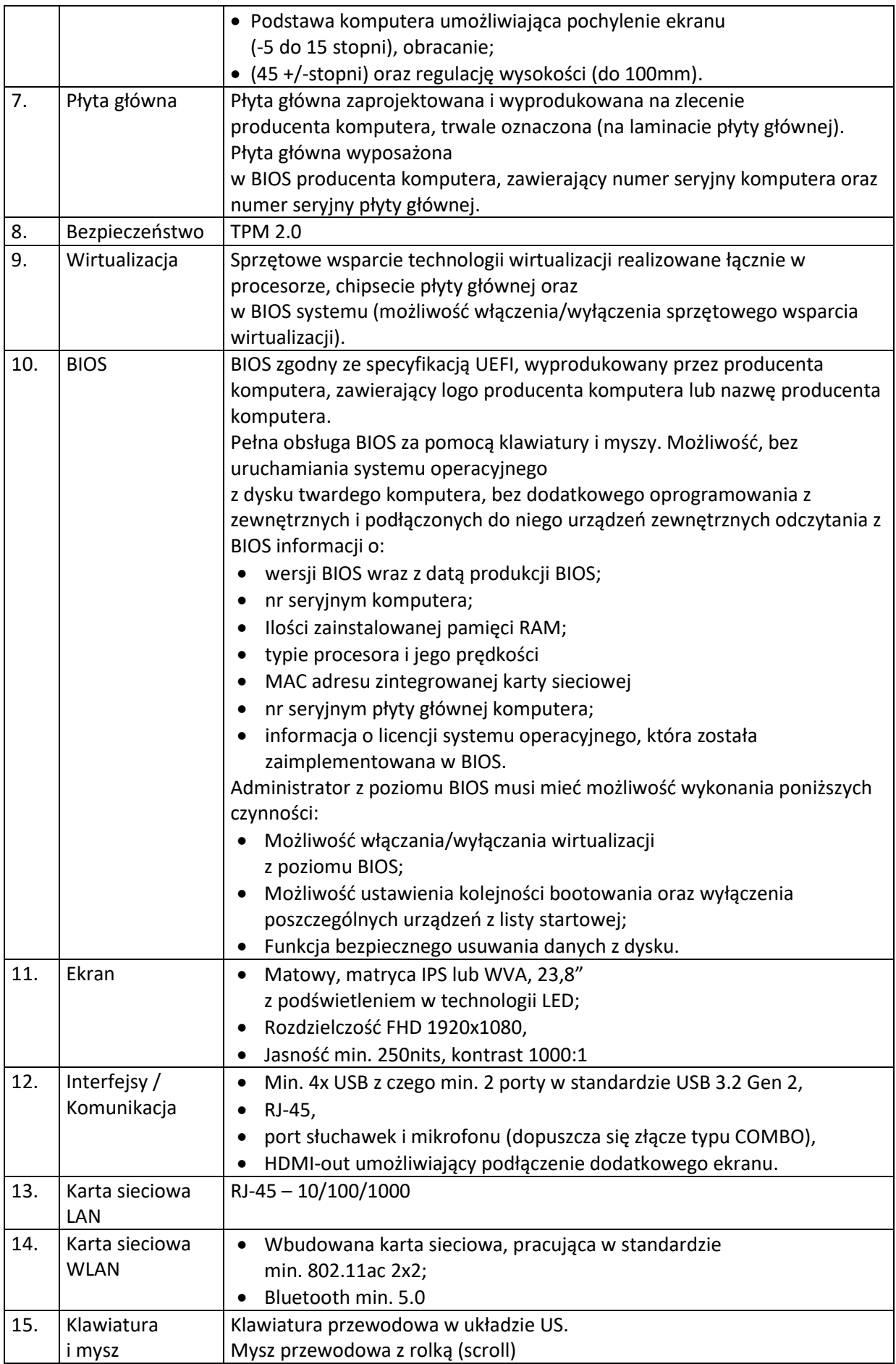

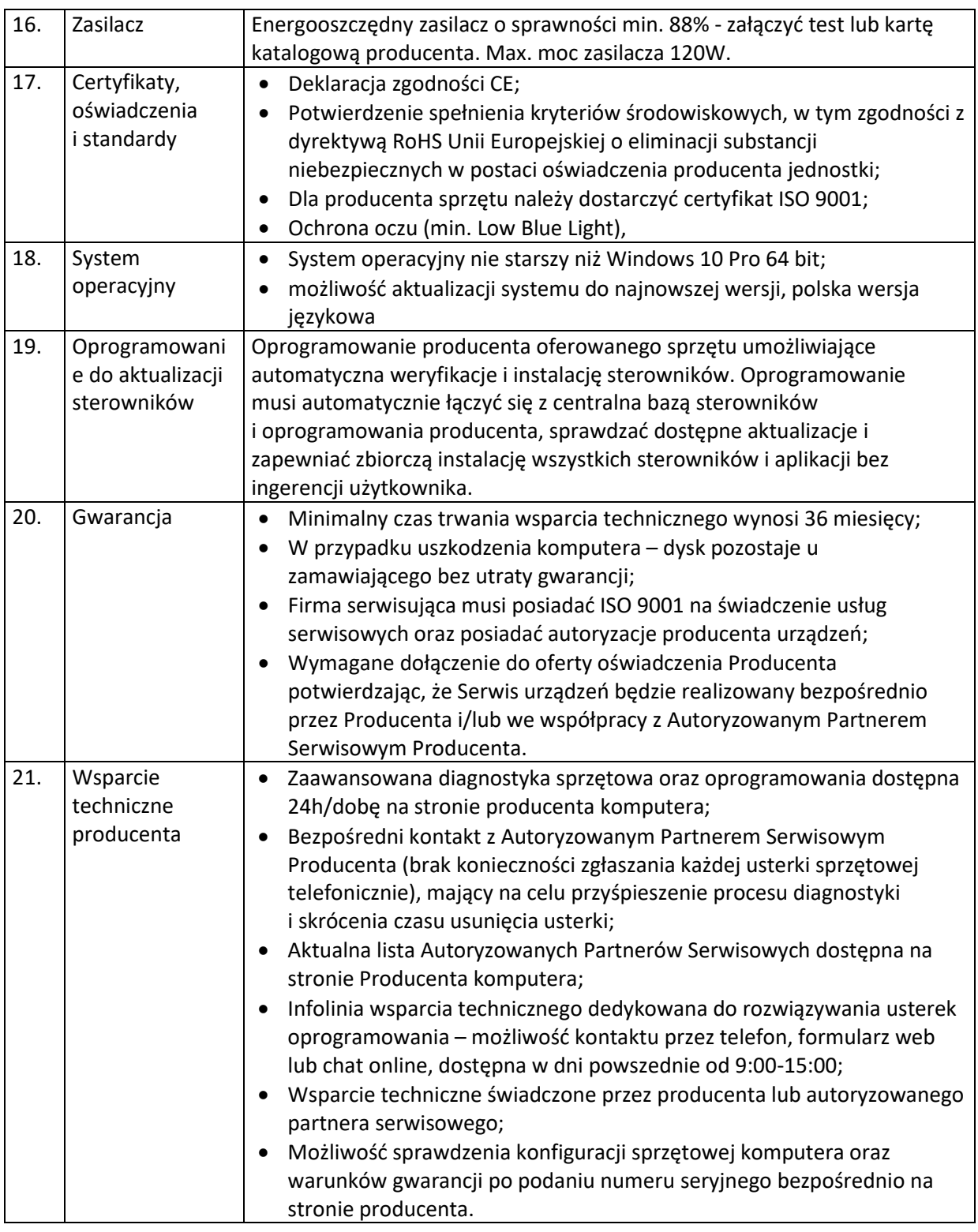

## **Laptopy 7 szt. o parametrach:**

#### **Szczegółowy opis** Laptop

W ofercie należy podać nazwę producenta, typ, model, oraz numer katalogowy (numer konfiguracji lub part numer) oferowanego sprzętu umożliwiający jednoznaczną identyfikację oferowanej konfiguracji. Jeśli na stronie internetowej producenta nie jest dostępna pełna oferta modeli sprzętu wraz

z jego konfiguracją, do oferty należy dołączyć katalog producenta zaoferowanego produktu

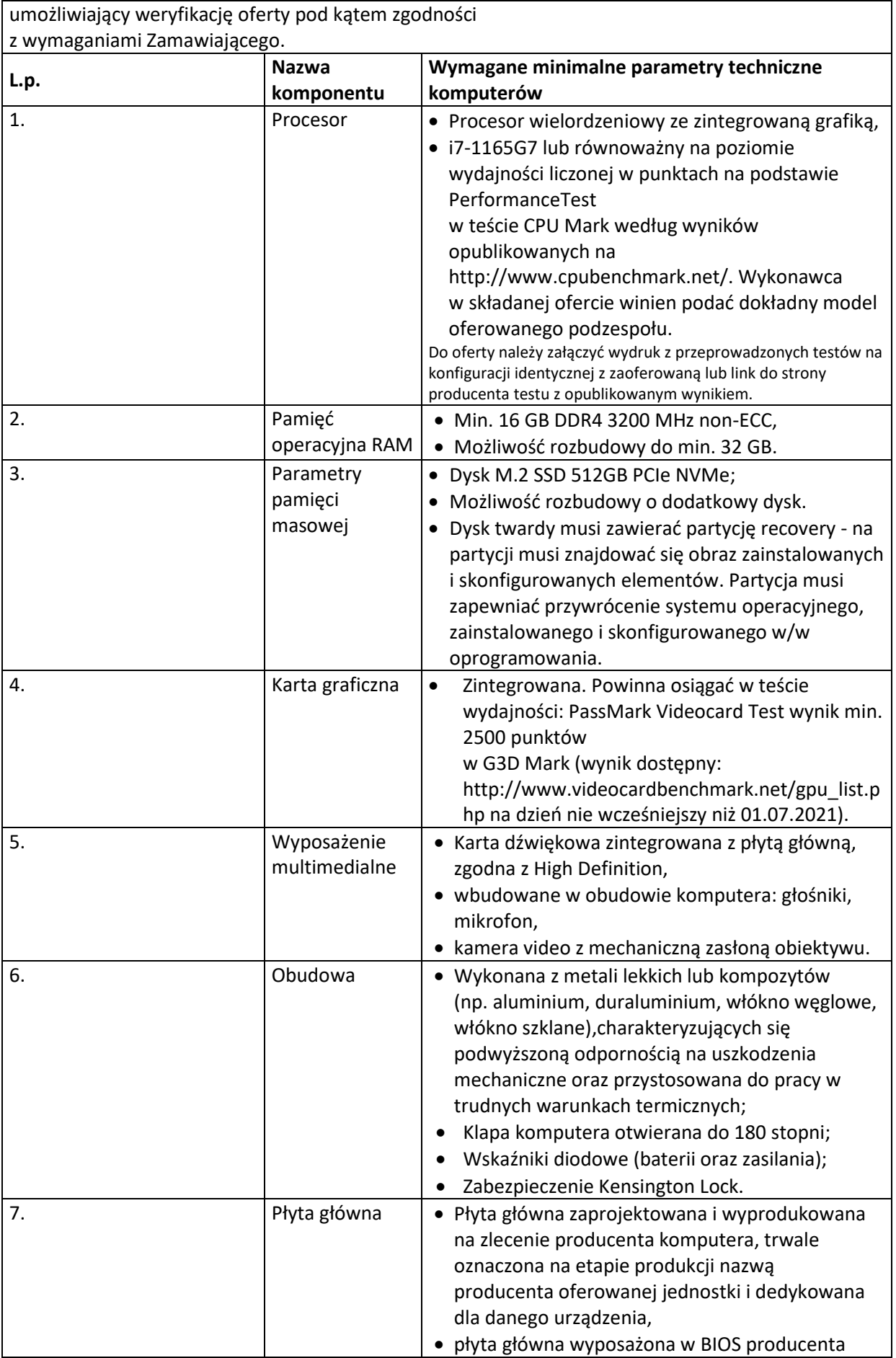

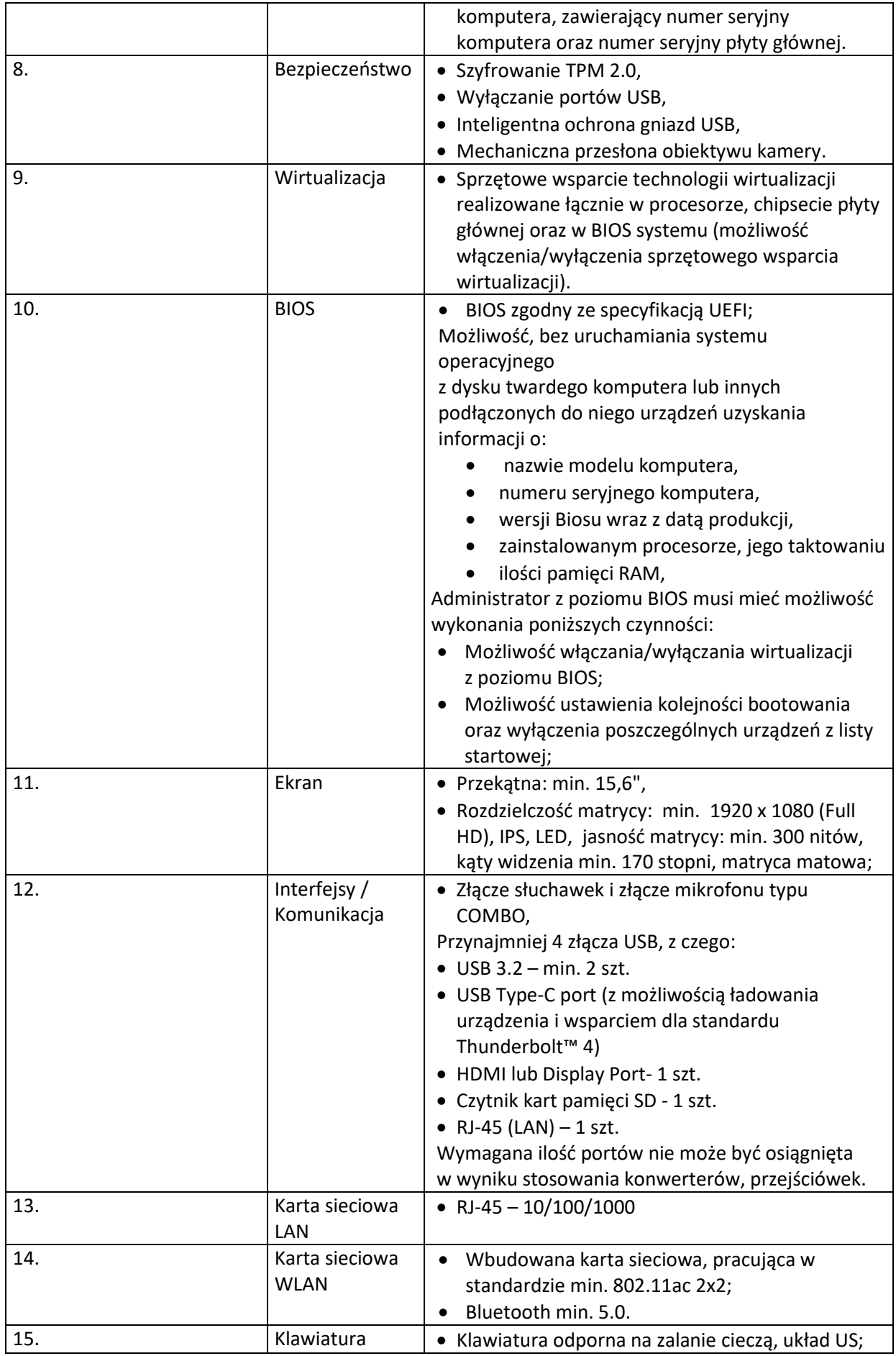

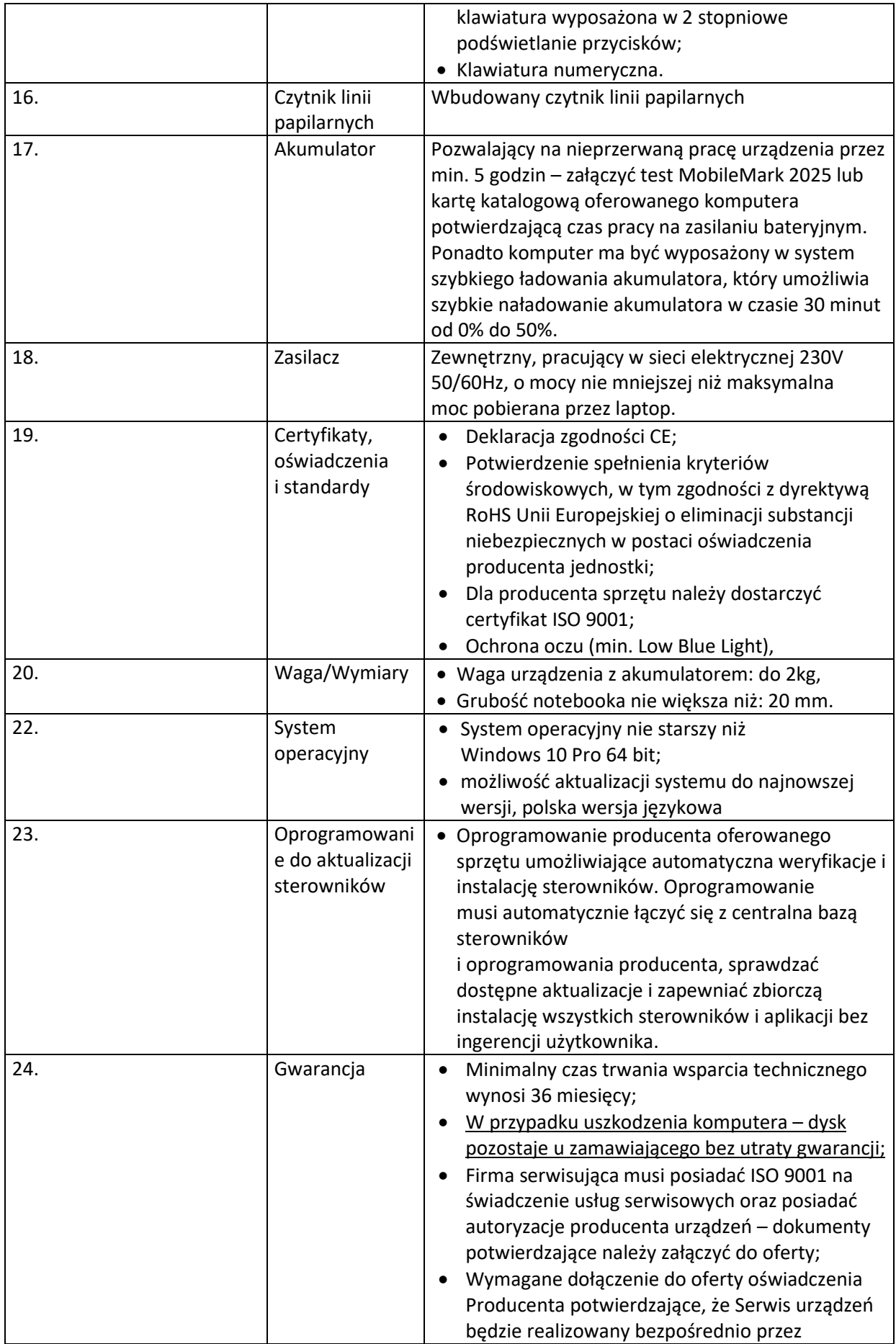

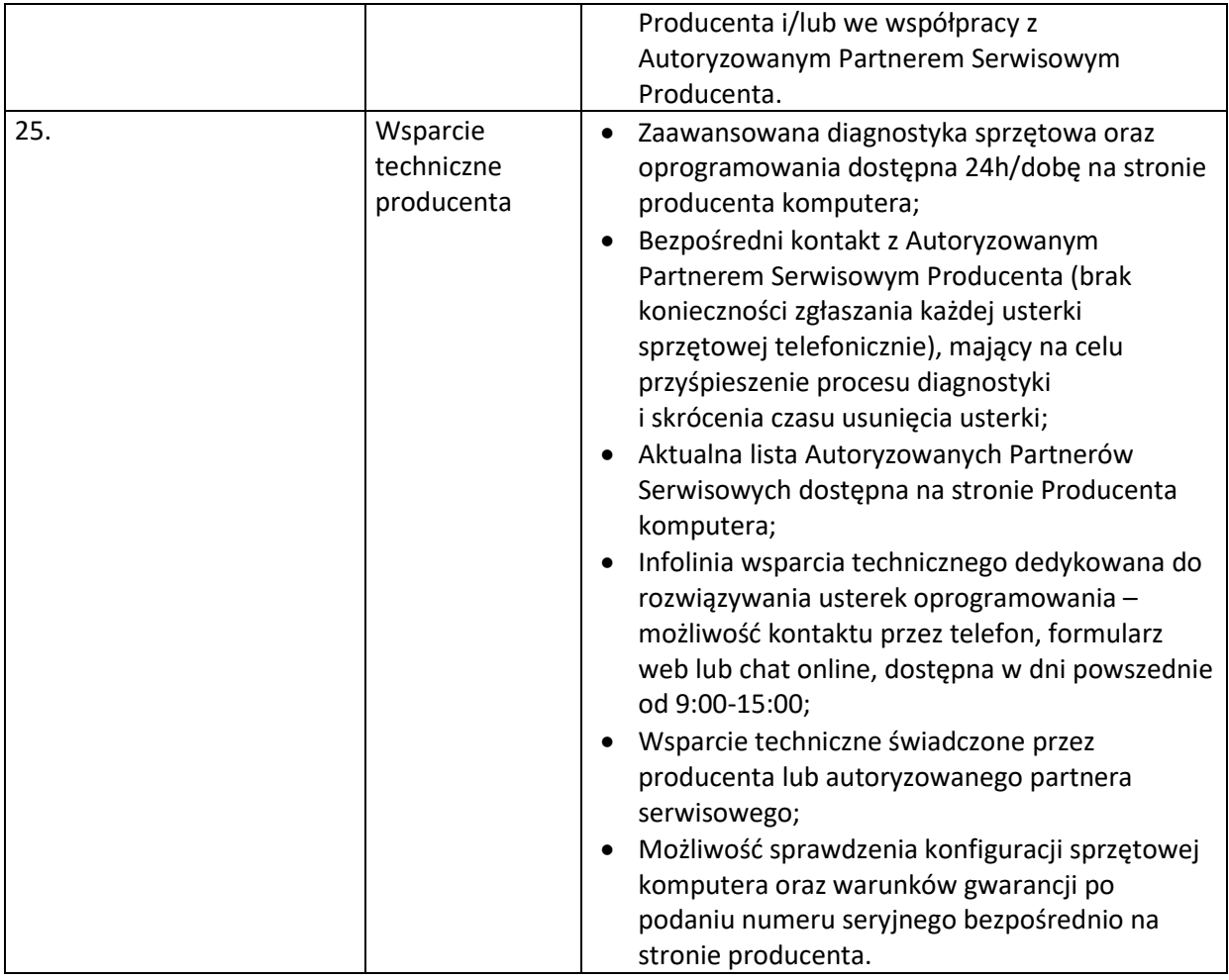

## **Oprogramowanie Microsoft Office 2021 Home & Business ESD (elektroniczna): 32 sztuki**

#### **Gwarancja 36 miesięcy**

## **2. OFERTY CZĘŚCIOWE**

Zamawiający nie dopuszcza możliwości złożenia oferty częściowej.

#### **3. TERMIN REALIZACJI**

Termin realizacji 21 dni od daty podpisania umowy.

#### **CZĘŚĆ III. WARUNKI UDZIAŁU W POSTĘPOWANIU**

#### **1. WARUNKI UDZIAŁU W POSTĘPOWANIU**

**1.1** Udzielenie zamówienia mogą ubiegać się Wykonawcy, którzy spełniają warunki dotyczące:

**1.1.1** Posiadania uprawnień do wykonywania określonej działalności lub czynności, jeżeli przepisy prawa nakładają obowiązek ich posiadania. **Warunek zostanie oceniony na podstawie złożonego Oświadczenia - Załącznika nr 2 do SWZ.**

**1.1.2** Posiadania niezbędnej wiedzy i doświadczenia

Zamawiający wymaga, aby Wykonawca zrealizował dostawy sprzętu komputerowego w ciągu ostatnich trzech lat do co najmniej trzech firm. **Warunek zostanie oceniony na podstawie złożonego oświadczenia- Załącznik nr 2 do SWZ oraz Informacji na temat wiedzy i doświadczenia a także załączonych poświadczeń- Załącznik nr 4 do SWZ.**

**1.1.3** Sytuacji ekonomicznej i finansowej. **Warunek zostanie oceniony na podstawie złożonego Oświadczenia - Załącznika nr 2 do SWZ.**

**1.2** Z postępowania o udzielenie zamówienia wyklucza się Wykonawców, którzy:

**1.2.1** przedłożyli nieprawdziwe informacje mające wpływ lub mogące mieć wpływ na wynik prowadzonego postępowania;

**1.2.2** nie wykazali spełniania warunków udziału w postępowaniu;

**1.2.3** na dzień składania ofert posiadają przeterminowane zobowiązania finansowe wobec Zamawiającego;

**1.2.4** narazili Zamawiającego na szkodę nie wykonując zamówienia lub wykonując je nienależycie, jeżeli wykonywali dostawy na rzecz Zamawiającego w okresie ostatnich dwóch lat przed upływem terminu składania ofert.

- **1.3** Na podstawie art. 7 ustawy z dnia 13 kwietnia 2022 r. o szczególnych rozwiązaniach w zakresie przeciwdziałania wspieraniu agresji na Ukrainę oraz służących ochronie bezpieczeństwa narodowego z postępowania wyklucza się również:
	- **1.3.1** Wykonawcę oraz uczestnika konkursu wymienionego w wykazach określonych w rozporządzeniu 765/2006 i rozporządzeniu 269/2014 albo wpisanego na listę na podstawie decyzji w sprawie wpisu na listę rozstrzygającej o zastosowaniu środka, o którym mowa w art. 1 pkt 3 ustawy z dnia 13 kwietnia 2022 r. o szczególnych rozwiązaniach w zakresie przeciwdziałania wspieraniu agresji na Ukrainę oraz służących ochronie bezpieczeństwa narodowego,
	- **1.3.2** Wykonawcę oraz uczestnika konkursu, którego beneficjentem rzeczywistym w rozumieniu ustawy z dnia 1 marca 2018 r. o przeciwdziałaniu praniu pieniędzy oraz finansowaniu terroryzmu (Dz. U. z 2022 r. poz. 593 i 655) jest osoba wymieniona w wykazach określonych w rozporządzeniu 765/2006 i rozporządzeniu 269/2014 albo wpisana na listę lub będąca takim beneficjentem rzeczywistym od dnia 24 lutego 2022 r., o ile została wpisana na listę na podstawie decyzji w sprawie wpisu na listę rozstrzygającej o zastosowaniu środka, o którym mowa w art. 1 pkt 3 ustawy z dnia 13 kwietnia 2022 r. o szczególnych rozwiązaniach w zakresie przeciwdziałania wspieraniu agresji na Ukrainę oraz służących ochronie bezpieczeństwa narodowego,
	- **1.3.3** Wykonawcę oraz uczestnika konkursu, którego jednostką dominującą w rozumieniu art. 3 ust. 1 pkt 37 ustawy z dnia 29 września 1994 r. o rachunkowości (Dz. U. z 2021 r. poz. 217, 2105 i 2106) jest podmiot wymieniony w wykazach określonych w rozporządzeniu 765/2006 i rozporządzeniu 269/2014 albo wpisany na listę lub będący taką jednostką dominującą od dnia 24 lutego 2022 r., o ile został wpisany na listę na podstawie decyzji w sprawie wpisu na listę rozstrzygającej o zastosowaniu środka, o którym mowa w art. 1 pkt 3 ustawy z dnia 13 kwietnia 2022 r. o szczególnych rozwiązaniach w zakresie przeciwdziałania wspieraniu agresji na Ukrainę oraz służących ochronie bezpieczeństwa narodowego.

#### **2. OŚWIADCZENIA I DOKUMENTY WYMAGANE OD WYKONAWCÓW**

W celu potwierdzenia spełniania warunków, o których mowa w Cz. III ust. 1 Specyfikacji Istotnych Warunków Zamówienia Wykonawca do oferty załączy:

**2.1.** Oświadczenie, potwierdzające spełnienie warunków udziału w postępowaniu, stanowiące Załącznik nr 2 do SWZ

**2.2.** Załącznik nr 4 do SWZ - Informacji na temat wiedzy i doświadczenia oraz poświadczenia.

**2.3.** Aktualny odpis z właściwego rejestru albo aktualne zaświadczenie o wpisie do ewidencji działalności gospodarczej, jeżeli odrębne przepisy wymagają wpisu do rejestru lub zgłoszenia do ewidencji działalności gospodarczej, wystawione nie wcześniej niż 6 miesięcy przed upływem terminu składania ofert.

**2.4.** Oświadczenie o braku podstaw do wpisu na listę osób lub podmiotów, o której mowa w ustawie z dnia 13 kwietnia 2022 r. o szczególnych rozwiązaniach w zakresie przeciwdziałania wspieraniu agresji na Ukrainę oraz służących ochronie bezpieczeństwa narodowego – Załącznik nr 6 do SWZ.

**2.5.**Uzupełniony Załącznik nr 7 do SWZ- Oferowane parametry techniczne sprzętu komputerowego.

## **3. SPOSÓB DOKONYWANIA OCENY SPEŁNIANIA WARUNKÓW UDZIAŁU W POSTĘPOWANIU**

**3.1.** Warunki wymagane od Wykonawców sprawdzane będą na podstawie załączonych do oferty dokumentów i oświadczeń, zgodnie z formułą "spełnia-nie spełnia". Nie może być żadnego stanu pośredniego, co oznacza, że warunek spełniony częściowo będzie oceniany jako niespełniony. Wykonawca musi spełniać wszystkie warunki wymagane przez Zamawiającego.

**3.2.** Niespełnienie któregokolwiek warunku będzie przyczyną wykluczenia Wykonawcy z udziału w postępowaniu.

#### **CZĘŚĆ IV. WADIUM – RODZAJ I SPOSÓB WNIESIENIA**

- 1. Wadium wynosi 5 000,00 zł (słownie: pięć tysięcy złotych).
- 2. Wadium można wnieść w formie:
	- a) w pieniądzu przelewem na konto Zamawiającego,
	- b) gwarancjach bankowych,
	- c) gwarancjach ubezpieczeniowych,
	- d) poręczeniach bankowych, lub poręczenia spółdzielczej kasy oszczędnościowo-kredytowej z tym, że poręczenie kasy jest zawsze poręczeniem pieniężnym,
	- e) poręczeniach udzielanych przez podmioty, o których mowa w art. 6b ust 5 pkt. 2 ustawy z dnia 9 listopada 2000 r. o utworzeniu Polskiej Agencji Rozwoju Przedsiębiorczości (Dz. U. z 2014 poz.1804 oraz z 2015 r. poz. 978 i 1240).
- 3. W przypadku złożenia wadium w innej formie niż pieniądz, dokument gwarancja, poręczenie musi być złożone w formie oryginału sporządzonego zgodnie z obowiązującym prawem. Z treści gwarancji, poręczenia musi jednoznacznie wynikać:
	- a) nazwę dającego zlecenie (Wykonawcy), beneficjenta gwarancji i/lub poręczenia (Zamawiającego), gwaranta i/lub poręczyciele (banku lub instytucji ubezpieczeniowej udzielających gwarancji i/lub poręczenia) oraz wskazanie ich siedzib,
	- b) dokładnie przytoczenie nazwy i przedmiotu niniejszego postępowania,
	- c) precyzyjne określenie wierzytelności, która ma być zabezpieczona gwarancją i/lub poręczeniem,
	- d) kwotę gwarancji i/lub poręczenia,
	- e) termin ważności gwarancji i/lub poręczenia,
	- f) zobowiązanie gwaranta i/lub poręczyciela do nieodwołalnego i bezwarunkowego zapłacenia pełnej kwoty gwarancji i/lub poręczenia na pierwsze pisemne żądanie Zamawiającego.
- 4. Wadium należy wnieść przed terminem składania ofert, tj. **do dnia 21.06.2023 r. do godz. 13:00.**
- 5. Wadium uznaje się za wniesione, jeżeli:
	- a) w przypadku wnoszenia wadium w formie pieniężnej, za termin jego wniesienia zostanie przyjęty termin uznania rachunku bankowego Zamawiającego (tj. datę faktycznego wpływu środków pieniężnych na konto Zamawiającego). Wadium wnoszone w formie pieniężnej należy wpłacić przelewem na rachunek bankowy Zamawiającego w banku: **PKOBP 36 1020 1462 0000 7402 0332 2823** z dopiskiem: Wadium do przetargu nieograniczonego na: *,,Dostawa fabrycznie nowego sprzętu komputerowego oraz nowego nieaktywowanego wcześniej oprogramowania".*
	- b) oryginał dokumentu wadium wnoszonego w formie: poręczenia bankowego, gwarancji bankowej, ubezpieczeniowej lub w poręczeniach, o których mowa w pkt. 2. ppkt. d, e należy zdeponować za potwierdzeniem odbioru w siedzibie Zamawiającego**, przy ul. Ks. J. Schulza 5**, przed upływem terminu wyznaczonego na składanie ofert, zaś kserokopię dowodu wniesienia wadium w pieniądzu (potwierdzoną za zgodność z oryginałem) dołączyć do oferty.
	- c) W przypadku złożenia oferty w formie elektronicznej za pośrednictwem adresu *www.platformazakupowa.pl*, Wykonawca może wnieść wadium w postaci niepieniężnej – elektronicznej , wymienionej w pkt 2. ppkt b ÷ e powyżej, wymagane jest wówczas załączenie do oferty oryginalnego dokumentu gwarancji / poręczenia w formie elektronicznej (opatrzonej kwalifikowanym podpisem elektronicznym) lub w formie depeszy SWIFT.
- 6. Wykonawca, który nie złożył wadium w dopuszczonej w niniejszych SWZ formie i terminie zostanie wykluczony z postępowania.
- 7. Wykonawca zobowiązany jest zabezpieczyć ofertę wadium na cały okres związania ofertą.
- 8. Wadium dla konsorcjum może być wniesione przez lidera lub innego członka konsorcjum (zgodnie z ustaleniami w Porozumieniu).
- 9. Zamawiający zwraca wadium wszystkim wykonawcom niezwłocznie:
	- a) po wyborze oferty najkorzystniejszej (z wyjątkiem Wykonawcy, którego oferta została wybrana),
	- b) po unieważnieniu postępowania.
- 10. Zamawiający zwraca wadium niezwłocznie na wniosek Wykonawcy, który wycofał ofertę przed upływem terminu składania ofert.
- 11. Zamawiający będzie żądał ponownego wniesienia wadium przez Wykonawcę, któremu zwrócono wadium na podstawie określonej w pkt. 9, jeżeli w wyniku rozstrzygnięcia odwołania jego oferta została wybrana jako najkorzystniejsza. Wykonawca musi wnieść wadium w terminie ustalonym przez Zamawiającego.
- 12. Wykonawcy, którego oferta została wybrana jako najkorzystniejsza, Zamawiający zwraca wadium niezwłocznie po zawarciu umowy.
- 13. Zamawiający zatrzymuje wadium wraz z odsetkami, jeżeli Wykonawca, w odpowiedzi na wezwanie, z przyczyn leżących po jego stronie, nie złożył wymaganych oświadczeń lub dokumentów, pełnomocnictw lub nie wyraził zgody na poprawienie oczywistej omyłki pisarskiej lub rachunkowej, co spowodowało brak możliwości wybrania oferty złożonej przez Wykonawcę jako najkorzystniejszej.
- 14. Zamawiający zatrzymuje wadium, jeżeli Wykonawca, którego oferta została wybrana:
	- a) odmówił podpisania umowy na warunkach określonych w ofercie;
	- b) zawarcie umowy stało się niemożliwe z przyczyn leżących po stronie Wykonawcy.

## **CZĘŚĆ V. SPOSÓB POROZUMIEWANIA SIĘ ZAMAWIAJĄCEGO Z WYKONAWCAMI**

## **1. SPOSÓB POROZUMIEWANIA SIĘ Z WYKONAWCAMI**

- **1.1** W postępowaniu komunikacja między Zamawiającym a Wykonawcami odbywa się:
	- w formie pisemnej poprzez operatora pocztowego lub Kancelarię Zamawiającego, mieszczącą się przy ul. Ks. J. Schulza 5 w Bydgoszczy, bud. A,
	- elektronicznie za pośrednictwem platformy *www.platformazakupowa.pl,* przy czym ofertę w formie elektronicznej wraz z załącznikami należy złożyć za pośrednictwem "Formularza składania oferty" dostępnego na www.platformazakupowa.pl w miejscu publikacji ogłoszenia i dokumentacji przetargowej, natomiast dokumenty, oświadczenia, wnioski, zawiadomienia oraz przekazywanie informacji odbywa się za pomocą formularza "Wyślij wiadomość".
- **1.2** Link do postępowania dostępny jest na stronie Biuletynu Informacji Publicznej KPEC

Sp. z o.o. w Bydgoszczy (www.bip.kpec.bydgoszcz.pl) w zakładce "PLATFORMA ZAKUPOWA" lub bezpośrednio poprzez dedykowany profil KPEC Sp. z o.o. w Bydgoszczy:

www.platformazakupowa.pl/pn/kpec\_bydgoszcz.

- **1.3** Oferta dokumenty oraz oświadczenia składane przez Wykonawców w formie pisemnej muszą być podpisane przez osobę uprawnioną do reprezentowania Wykonawcy zgodnie z formą reprezentacji Wykonawcy określoną w rejestrze lub innym dokumencie albo przez upoważnionego przedstawiciela. Ofertę, dokumenty oraz oświadczenia składane przez Wykonawców w formie elektronicznej należy podpisać kwalifikowanym podpisem elektronicznym.
- **1.4** Dokumenty elektroniczne lub ich elektroniczne kopie oraz oświadczenia składane są przez Wykonawcę za pośrednictwem platformy www.platformazakupowa.pl jako załączniki. Zamawiający następujący format przesyłanych danych: .pdf, .doc, .xls, .zip.
- **1.5** Sposób złożenia oferty i dokumentów elektronicznych, w tym podpisywanie dokumentów kwalifikowanym podpisem elektronicznym, a także zasady korzystania z portalu, opisane zostały

w "Instrukcji dla wykonawców" oraz w "Regulaminie Internetowej Platformy zakupowej platformazakupowa.pl Open Nexus Sp. z o.o." dostępnych pod adresem www.platformazakupowa.pl.

- **1.6** W sytuacjach awaryjnych, np. w przypadku awarii platformy www.platformazakupowa.pl, Zamawiający może komunikować się z Wykonawcami za pomocą poczty elektronicznej pod adresem: *zamowienia.publiczne@kpec.bydgoszcz.pl.*
- **1.7** Zamawiający w uzasadnionych przypadkach może, przed upływem terminu składania ofert, zmienić treść SWZ. Dokonaną zmianę SWZ Zamawiający zamieszcza za pośrednictwem portalu www.platformazakupowa.pl w miejscu publikacji ogłoszenia.
- **1.8** Wszelkie dokumenty, które Zamawiający zobowiązany jest opublikować na stronie internetowej, dostępne będą pod adresem: www.bip.kpec.bydgoszcz.pl, w szczególności w zakładce "Platforma zakupowa".

## **2. OSOBY UPRAWNIONE DO KONTAKTOWANIA SIĘ Z WYKONAWCAMI**

Osobami uprawnionymi do porozumiewania się z Wykonawcami są: Agata Budzyńska, Izabela Smejlis oraz Magdalena Urban pisemnie lub poprzez portal www.platformazakupowa.pl i formularz "Wyślij wiadomość". W przypadku, o którym mowa w pkt. 1.6. powyżej, z Zamawiającym można skontaktować się poprzez adres: *[zamowienia.publiczne@kpec.bydgoszcz.pl](mailto:zamowienia.publiczne@kpec.bydgoszcz.pl)*

#### **3. OPIS SPOSOBU UDZIELANIA WYJAŚNIEŃ**

- a) Każdy Wykonawca może zwrócić się do Zamawiającego o wyjaśnienie treści Specyfikacji Istotnych Warunków Zamówienia. Zamawiający udzieli wyjaśnień niezwłocznie chyba, że prośba o wyjaśnienie treści specyfikacji wpłynie do Zamawiającego po połowie terminu przewidzianego na przygotowanie ofert. Jeżeli wniosek o wyjaśnienie treści Specyfikacji Istotnych Warunków Zamówienia wpłynie po połowie terminu przewidzianego na przygotowanie ofert Zamawiający może udzielić wyjaśnienia lub pozostawić bez rozpoznania.
- b) Treść zapytań wraz z udzielonymi wyjaśnieniami Zamawiający, bez ujawniania źródeł zapytania, umieści za pośrednictwem portalu www.platformazakupowa.pl w miejscu publikacji ogłoszenia.

## **CZĘŚĆ VI. TERMIN ZWIĄZANIA OFERTĄ**

- **1.** Wykonawcy pozostają związani ofertą przez okres 30 dni. Bieg terminu związania ofertą rozpoczyna się wraz z upływem terminu składania ofert.
- **2.** Treść oświadczenia o terminie związania ofertą zawarta jest w formularzu oferty.

#### **CZĘŚĆ VII. OPIS SPOSOBU PRZYGOTOWANIA OFERTY**

**1.** Wykonawcy ponoszą wszelkie koszty własne związane z przygotowaniem i złożeniem oferty, niezależnie od wyniku postępowania.

## **2. Oferta powinna zawierać:**

- a) Formularz oferty napisany zgodnie ze wzorem zawartym w Załączniku nr 1 do SWZ;
- b) W przypadku Wykonawców ubiegających się wspólnie o udzielenie zamówienia, np. Konsorcjum – pełnomocnictwo upoważniające do reprezentowania ich w postępowaniu o udzielenie zamówienia albo reprezentowania w postępowaniu i zawarcia umowy w sprawie zamówienia, podpisane przez upoważnionych przedstawicieli każdego z wykonawców;
- c) Oświadczenie potwierdzające spełnienie warunków udziału w postępowaniu Załącznik nr 2 do SWZ
- d) Aktualny odpis z właściwego rejestru wystawionego nie wcześniej niż 6 miesięcy przed upływem terminu składania ofert lub inny dokument zaświadczający o formie świadczenia działalności.
- e) Oświadczenie o braku podstaw do wpisu na listę osób lub podmiotów, o której mowa w ustawie z dnia 13 kwietnia 2022 r. o szczególnych rozwiązaniach w zakresie przeciwdziałania wspieraniu agresji na Ukrainę oraz służących ochronie bezpieczeństwa narodowego – Załącznik nr 6 do SWZ.

f) Uzupełniony Załącznik nr 7 do SWZ - Oferowane parametry techniczne sprzętu komputerowego

## **3. Postać oferty:**

- a) Wykonawca może złożyć tylko jedną ofertę.
- b) Oferta musi być sporządzona w języku polskim.
- c) Oferta może mieć formę pisemną lub elektroniczną. Wykonawca składa ofertę w formie elektronicznej za pośrednictwem "Formularza składania oferty" dostępnego na www.platformazakupowa.pl w miejscu publikacji ogłoszenia i dokumentacji przetargowej. Instrukcja składania ofert w formie elektronicznej jest udostępniona na Platformie zakupowej pod adresem *www.platformazakupowa.pl*
- d) Treść oferty musi odpowiadać treści SWZ.
- e) Oferta złożona w formie pisemnej powinna być napisana pismem maszynowym, na komputerze albo ręcznym w sposób czytelny.
- f) Oferta złożona w formie pisemnej musi być podpisana przez osobę uprawnioną do reprezentowania wykonawcy zgodnie z formą reprezentacji wykonawcy określoną w rejestrze lub innym dokumencie albo przez upoważnionego przedstawiciela.

Wszystkie dokumenty złożone w formie elektronicznej, w tym oferta, muszą zostać opatrzone kwalifikowanym podpisem elektronicznym osoby uprawnionej do reprezentowania Wykonawcy. Poświadczenie za zgodność z oryginałem elektronicznej kopii dokumentu następuje również przy użyciu kwalifikowanego podpisu elektronicznego.

g) Poprawki w ofercie złożonej w formie pisemnej muszą być naniesione czytelnie oraz opatrzone podpisem osoby upoważnionej do złożenia oferty.

Wykonawca może przed upływem terminu do składania ofert określonym w niniejszej SWZ wycofać ofertę, również za pośrednictwem "Formularza składania oferty". Z uwagi na to, że złożona oferta zostaje zaszyfrowana, nie ma możliwości zmiany oferty złożonej w formie elektronicznej poprzez jej edycję, a wyłącznie poprzez wycofanie oferty i złożenie nowej. Złożenie nowej oferty w miejsce wycofanej należy wykonać przed upływem terminu składania ofert.

- h) Zaleca się, by każda zapisana strona oferty była ponumerowana. Wszystkie strony oferty złożonej w formie pisemnej winny być połączone w sposób trwały.
- i) Wykonawca ma prawo zastrzec tę część złożonej przez siebie oferty, która zawiera informacje stanowiące tajemnicę przedsiębiorstwa w rozumieniu przepisów o zwalczaniu nieuczciwej konkurencji. Wykonawca nie może zastrzec informacji dotyczących nazwy i adresu firmy, ceny oferty, terminu wykonania zamówienia oraz warunków płatności. Stosowne zastrzeżenie wraz z podaniem dokumentów, które nie mogą zostać ujawnione wykonawca powinien wydzielić lub oznaczyć w wybrany przez siebie sposób.

W przypadku oferty składanej w formie elektronicznej informacje, które Wykonawca zastrzeże jako tajemnicę przedsiębiorstwa, powinny zostać załączone w osobnym miejscu w "Formularzu składania ofert" przeznaczonym na zamieszczenie tajemnicy przedsiębiorstwa. Zaleca się, aby każdy dokument zawierający tajemnicę przedsiębiorstwa, został zamieszczony w odrębnym pliku.

## **4. Opakowanie i oznakowanie ofert złożonych w formie pisemnej.**

- a) Ofertę należy złożyć w nieprzejrzystej kopercie (opakowaniu), zabezpieczonej przed otwarciem.
- b) Koperta (opakowanie) powinna być zaadresowana do zamawiającego:

*Komunalne Przedsiębiorstwo Energetyki Cieplnej Sp. z o.o., ul. Ks. Józefa Schulza 5, 85-315 Bydgoszcz*. c) Na kopercie należy zamieścić również nazwę i adres zwrotny wykonawcy oraz oznakowanie:

*"Dostawa fabrycznie nowego sprzętu komputerowego oraz nowego nieaktywowanego wcześniej oprogramowania"*

## **CZĘŚĆ VIII. MIEJSCE ORAZ TERMIN SKŁADANIA OFERT**

## **1. MIEJSCE I TERMIN SKŁADANIA OFERT**

- **a)** Oferty w formie pisemnej należy złożyć w siedzibie Zamawiającego w Kancelarii, bud. A. Ofertę w formie elektronicznej, wraz ze wszystkimi wymaganymi oświadczeniami i dokumentami, należy złożyć za pośrednictwem "Formularza składania oferty" dostępnego na www.platformazakupowa.pl w miejscu publikacji ogłoszenia i dokumentacji przetargowej.
- **b)** Ofertę, bez względu na formę, należy złożyć **do dnia 21.06.2023 r. do godz. 13:00.**
- **c)** Oferty nadesłane drogą pocztową będą zakwalifikowane do postępowania pod warunkiem dostarczenia ich do Kancelarii zamawiającego w wymaganym terminie wyznaczonym w pkt. 1.2.
- **d)** Przed upływem terminu składania ofert Wykonawca może zmienić albo wycofać ofertę. Zmiana oferty jest jednoznaczna z wycofaniem uprzednio złożonej oferty. Zmiana lub wycofanie oferty po upływie terminu składania ofert są nieskuteczne.
- **e)** Oferty złożone po terminie nie będą otwierane i zostaną zwrócone Wykonawcy (oferty złożone w formie pisemnej). Decydujące znaczenie dla oceny zachowania powyższego terminu ma data i godzina wpływu oferty do Zamawiającego, a nie data jej wysłania przesyłką pocztową lub kurierską.

## **CZĘŚĆ IX. SPOSÓB OBLICZENIA CENY OFERTY**

- **1.** Wykonawca zobowiązany jest do obliczenia ceny oferty wraz z podatkiem VAT z należytą starannością z uwzględnieniem wszystkich kosztów, jakie poniesie w celu prawidłowego wykonania przedmiotu zamówienia wraz z kosztami transportu do miejsca odbioru wskazanego przez Zamawiającego.
- **2.** Cenę oferty (netto oraz brutto z podatkiem VAT) należy podać cyfrowo i słownie w walucie polskiej (PLN), do dwóch miejsc po przecinku.
- **3.** Rozliczenia między Wykonawcą a Zamawiającym będą dokonywane w polskich złotych.

## **CZĘŚĆ X. KRYTERIA WYBORU OFERTY, OCENA OFERT**

#### **1. Kryteria oceny ofert:**

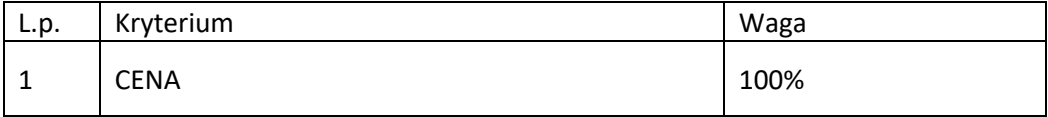

W kryterium ceny ofertowej punkty obliczane będą według wzoru:

 $Cx = (C \min / C \text{ of} (C)) \times 100$ 

gdzie : Cx – otrzymane punkty za cenę,

C min – cena najniższa spośród złożonych (ważnych) ofert,

C oferty – cena badanej oferty

Wykonawca, który przedstawi najniższą cenę otrzyma 100 punktów, pozostali Wykonawcy odpowiednio mniej, stosownie do zamieszczonego wyżej wzoru.

**Zamawiający udzieli zamówienia Wykonawcy, który spełni wszystkie wymagania i uzyska największą ilość punktów.**

## **CZĘŚĆ XI. INFORMACJA O FORMALNOŚCIACH JAKIE POWINNY ZOSTAĆ DOPEŁNIONE PO WYBORZE OFERTY**

**1.** Zamawiający po informuje niezwłocznie wszystkich Wykonawców o:

- wyborze najkorzystniejszej oferty, podając nazwę albo imię i nazwisko, siedzibę albo miejsce zamieszkania i adres, jeżeli jest miejscem wykonywania działalności wykonawcy, którego ofertę wybrano,
- unieważnieniu postępowania.
- **2.** Zamawiający udostępnia informacje, o których mowa w pkt. 1. powyżej, na w miejscu publikacji ogłoszenia na platformie www.platformazakupowa.pl w formularzu "Komunikaty oraz na stronie internetowej www.bip.kpec.bydgoszcz.pl w zakładce "Zamówienia publiczne".
- **3.** Wykonawca, którego oferta zostanie wybrana, zobowiązany jest do podpisania umowy w terminie określonym przez Zamawiającego – nie później niż przed upływem terminu związania ofertą.
- **4.** Wykonawca, którego oferta zostanie wybrana jako najkorzystniejsza w niniejszym postępowaniu jest zobowiązany do zawarcia umowy w sprawie zamówienia w terminie i miejscu wskazanym przez Zamawiającego.
- **5.** Wykonawca musi dostarczyć kartę katalogową producenta komputera, oświadczenie potwierdzające odporność klawiatury na zalanie cieczą (dot. laptopów) oraz potwierdzenie parametrów wytrzymałościowych obudowy laptopów.

## **CZĘŚĆ XII. ŚRODKI ODWOŁAWCZE**

- **1.** Wykonawcy biorącemu udział w postępowaniu przysługuje prawo do złożenia odwołania do Zarządu Spółki na czynność wyboru oferty najkorzystniejszej, w terminie do 2 dni od ogłoszenia decyzji o wyborze.
- **2.** Odwołanie wniesione po terminie Zamawiający odrzuca bez rozpoznania.
- **3.** Odwołanie rozpatruje Zarząd w terminie 3 dni od dnia jego wniesienia. Brak rozstrzygnięcia odwołania w tym terminie uznaje się za jego oddalenie.
- **4.** Rozstrzygnięcie odwołania następuje w formie decyzji Zarządu, która jest ostateczna.
- **5.** Decyzja w sprawie rozstrzygnięcia odwołania zawiera uzasadnienie, w którym podaje się przyczyny rozstrzygnięcia.
- **6.** W przypadku uwzględnienia odwołania Zamawiający powtarza czynność, na którą wpłynęło.

## **CZĘŚĆ XIII. ISTOTNE POSTANOWIENIA UMOWY**

## **Wykonawca, którego oferta zostanie wybrana, zobowiązany będzie do podpisania umowy o treści zawartej w Załączniku nr 5 do SWZ.**

## **CZĘŚĆ XIV. POSTANOWIENIA KOŃCOWE**

- **1.** W sprawach nieuregulowanych w niniejszej Specyfikacji Istotnych Warunkach Zamówienia mają zastosowanie przepisy Kodeksu Cywilnego.
- **2.** Integralną częścią niniejszej Specyfikacji Istotnych Warunkach Zamówienia jest:
	- Załącznik nr 1 do SWZ Formularz oferty,
	- Załącznik nr 2 do SWZ Oświadczenie,
	- Załącznik nr 3 do SWZ Karta gwarancji,
	- Załącznik nr 4 do SWZ Informacja na temat wiedzy i doświadczenia,
	- Załącznik nr 5 do SWZ Wzór umowy,
	- Załącznik nr 6 do SWZ Oświadczenie o braku wpisu na listę,
	- Załącznik nr 7 do SWZ- Oferowane parametry techniczne sprzętu komputerowego.
- **3.** Postępowanie o udzielania zamówienia Zamawiający może unieważnić, gdy:
	- Nie złożono co najmniej jednej ważnej oferty,
	- Cena najkorzystniejszej oferty, przewyższa kwotę, którą Zmawiający może przeznaczyć na sfinansowanie zamówienia.
	- Wystąpiła zmiana okoliczności powodująca, że przeprowadzenia postępowania nie leży w interesie Zamawiającego, czego wcześniej nie można było przewidzieć,
	- Postępowanie obarczone jest wadą uniemożliwiającą zawarcie ważnej umowy,
	- Wykonawca żąda zmiany uzgodnionej w trakcie postępowania istotnych warunków umowy na mniej korzystne dla Zamawiającego.

**4.** Niezależnie od zapisów w ust. 3 postępowanie o udzielenie zamówienia może zakończyć postępowanie bez wyboru najkorzystniejszej oferty.